**SpreadsheetConverter Crack X64**

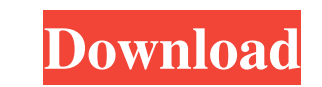

### **SpreadsheetConverter Crack With Product Key Free Download**

Cracked SpreadsheetConverter With Keygen is an add-in designed in such a way to allow anyone to easily turn any Microsoft Office Excel spreadsheet into a web page. The add-in is pretty easy to use and very intuitive to operate. As users can see in the following videos, there are seven tools under the main section of the add-in. It has the ribbon tab, a toolbar and a side panel. The add-in itself is a tab in Microsoft Office Excel and it allows a user to customize the resulting web page. ? SpreadsheetConverter Main Features: -?Select, Edit and Upload Spreadsheets as Web Pages -Features for web page sharing: -Submit page to your existing social network account. -Send page to your Dropbox account. -Display page on your homepage. -Provides an easy to use interface. -Shareable page: Export and Import HTML-Website, online Google Drive, other folder -Loading image/text: Customize the slideshow of each page. -Web page/image: ? Download SpreadsheetConverter: -Full functional download on our website. -Single file exe file (100% working) -Patch spreadsheets so the add-in can convert your files. -Redownload and check if the files are not working -Minimum Processor: Intel Pentium 2GHz Processor -Memory: 1GB RAM -Hard Disk: 100MB free hard drive space, Ubuntu 14.04 required -Windows XP/7/8/10 How to download and install: 1. Click the button 'here' for full set of instructions on how to install ExcelConverter software and link from your installation of Microsoft Office. 2. Uninstall the previous version and setup the add-in 3. The add-in file is supplied by our associates and was created specifically for this site. There is a single file provided that you need to save as a.exe. This file does not require any installation and will run completely from the Add/Remove Windows Programs in your computer. ? More about the Author: SpreadsheetConverter team is a team of professionally certified IT professionals who have combined their knowledge and experience for an easy to use tool that anybody

# **SpreadsheetConverter Crack + (Updated 2022)**

MS Excel is a popular software tool used for crunching numbers and creating custom charts. However, if you are using this software just to create spreadsheets, there are chances you need a way to convert these spreadsheets into web pages, as well. However, there are countless ways to do this on the web. Which one are you taking? Needing to convert your Excel file into a good-looking webpage to show it to your colleagues is a pain. Thankfully, an add-in was made specifically to address this issue. SpreadsheetConverter Full Crack is an add-in that enables users to transform their spreadsheets into dynamic, good-looking websites. This add-in will help users to create spreadsheets into dynamic, webpages, where people can view the results of their spreadsheet creation. The add-in will only allow users to convert whole spreadsheets, not cell ranges, objects or charts. This could be a nuisance to people, but if you only need part of your spreadsheet to be converted, such a limitation may be fine for you. You might not be able to target multiple sheets with this add-in. Besides, advanced users will be able to achieve some great features such as: adding interactive buttons to their output files; adding a set of sliders and list elements to their spreadsheet; or adding a set of textboxes or hyperlinks. If you need to convert your Excel file into a dynamic web page, then SpreadsheetConverter might be a good choice. Download the SpreadsheetConverter free add-in for MS Excel now and start converting your spreadsheets to HTML or Flash webpages. Free Excel Password Remover is considered to be one of the best Excel Password Unlockers because of its ability to unlock over 95% of all types of Excel passwords. Free Excel Password Remover Description: In a world where everyone is using computer technology, it doesn't matter if you work or study in the office or away from home. When you have an office, most likely, your office has a password on it. You often use a password for your office computer, or for your favorite email account. Most of the users keep some important information on their computer, such as bank account numbers, important documents, private photos or some other types of valuable information. This information is the only thing that you should keep secret and therefore, you need to make sure that no one gets access to it. This is why most of the people tend to use different passwords 09e8f5149f

### **SpreadsheetConverter Download**

Are you looking for a way to make a web page from your spreadsheet? Do you sometimes share your Excel work with others? Do you want to make a format for your spreadsheet and its contents on the web? SpreadsheetConverter will allow you to do all of that. It is a full-featured add-in that will provide you with several tools to convert your spreadsheets into HTML or Flash formats with a set of intuitive tools. Features: Quick and straightforward setup. Extensive customizing tools for the entire output format. Can convert workbooks into HTML or Flash formats. Supports responsive content, allowing users to adapt their output files to the displays of other devices such as mobile phones or tablets. Realtime synchronization of webpages and spreadsheets. SpreadsheetConverter Download - Add-in for Microsoft Office Excel. SpreadsheetConverter.swf (Flash) - Tool for Microsoft Excel. A simple free utility made in order to provide users with a simple and fast way to work with Microsoft Excel. SpreadsheetConverter is built to provide users with the simplest, most efficient and integrated ways to work with Excel data. SpreadsheetConverter.exe (exe) - Tool for Microsoft Excel. A simple free utility made in order to provide users with a simple and fast way to work with Microsoft Excel. SpreadsheetConverter is built to provide users with the simplest, most efficient and integrated ways to work with Excel data. SpreadsheetConverter.zip (Zip) - Tool for Microsoft Excel. A simple free utility made in order to provide users with a simple and fast way to work with Microsoft Excel. SpreadsheetConverter is built to provide users with the simplest, most efficient and integrated ways to work with Excel data. Related Software and Scripts SpreadsheetConverter Professional Are you looking for an add-in that is able to convert whole Excel spreadsheets into diverse and interactive web formats? SpreadsheetConverter Professional will provide you with that possibility. Its customization panel features a series of tools for full control over output files, allowing you to convert them into various formats, add effects and the like. The integrated tools will allow you to control the conversion process, the conversion speed and the number of cells that will be converted. Archiving Software SpreadsheetConverter allows converting Windows Excel files to PDF formats. It's a very

SpreadsheetConverter is an add-in that will help you to convert your Excel files into a variety of different formats, including HTML and Flash. Once you have finished your conversion, you can save your files into Dropbox, Instapaper, and Evernote, and your converted files will be saved as images. \* Click on "Manage Add-ins..." button > Click on "ActiveX" tab > Select this add-in > Click on "OK" > A new window will open > Paste the link below into the opened window To keep the convenience of placing the icon to your relevant Microsoft Office folder, simply download the icon and paste it into the folder. \* Icons 1. For image format conversion: %ProgramFiles%\Microsoft Office\Office12\Tools\Win7\Excel\CustomFile.nsh 2. For HTML formats: %ProgramFiles%\Microsoft Office\Office12\Tools\Win7\Excel\CustomFile.nsh 3. For Flash format: %ProgramFiles%\Microsoft Office\Office12\Tools\Win7\Excel\CustomFile.nsh 4. For email: %ProgramFiles%\Microsoft Office\Office12\Tools\Win7\Excel\CustomFile.nsh 5. For Dropbox: %ProgramFiles%\Microsoft Office\Office12\Tools\Win7\Excel\CustomFile.nsh Note: 1. You can only customize the name and link of your converted files. 2. Customize your favorite link by using the button "Custom link" after you click the "link" button. 3. Enable "Perform automatic synchronization" after the conversion. Key Features: 1. Customize the conversion results by modifying the text and text background, as well as the link of the file to other websites. 2. The icon of the converted file has customizable options. You can choose the background, size, font, border, and alignment. 3. You can also customize the name of your converted files. 4. You can specify the folder where you want the converted files to be stored. 5. Run the converted files from your own Dropbox account. Install Steps: 1. Download the add-in and extract it to the "%Program Files%\Microsoft Office\Office12\Tools" folder. 2. Uninstall the old add-in. 3. Use the add-in icon

## **What's New In SpreadsheetConverter?**

#### **System Requirements:**

Minimum: OS: Windows 7 64-bit Processor: 1.5 GHz Processor or better Memory: 2 GB RAM or better Graphics: OpenGL 2.1 or higher DirectX: Version 9.0c Hard Drive: 8 GB available space Sound Card: DirectX 9.0c compatible sound card Additional Notes: See the System Requirements on the product page for more information. Recommended: Processor: 2.4 GHz Processor or better

Related links:

<https://acaciasports.com/wp-content/uploads/2022/06/uzzsal.pdf> [https://mevoydecasa.es/wp-content/uploads/2022/06/Cloak\\_My\\_Stuff.pdf](https://mevoydecasa.es/wp-content/uploads/2022/06/Cloak_My_Stuff.pdf) <https://hochzeiten.de/wp-content/uploads/2022/06/celjarr.pdf> <https://allthingsblingmiami.com/?p=23502> <https://fraenkische-rezepte.com/b4-controller-crack-full-version-download-win-mac/> <https://www.slowyogalife.com/winforexbot-macwin-april-2022/> <https://romans12-2.org/istat-wireless-vista-gadget-serial-key/> <https://biodiversidad.gt/portal/checklists/checklist.php?clid=4971> <http://www.2el3byazici.com/?p=9032> [https://www.indoshoot.com/wp-content/uploads/2022/06/GM\\_Icon\\_MaKER\\_Download\\_For\\_Windows\\_2022Latest.pdf](https://www.indoshoot.com/wp-content/uploads/2022/06/GM_Icon_MaKER_Download_For_Windows_2022Latest.pdf) <https://serv.biokic.asu.edu/neotrop/plantae/checklists/checklist.php?clid=21576> [https://www.la-pam.nl/wp-content/uploads/2022/06/Decimal\\_To\\_Binary\\_Conversion\\_Crack\\_Torrent\\_Activation\\_Code\\_Free\\_For\\_Windows.pdf](https://www.la-pam.nl/wp-content/uploads/2022/06/Decimal_To_Binary_Conversion_Crack_Torrent_Activation_Code_Free_For_Windows.pdf) <https://ourlittlelab.com/winbook-drivers-update-utility-crack-license-key-pc-windows/> [https://social.urgclub.com/upload/files/2022/06/CmrpEHwW2vhU5mBk24qB\\_08\\_4bb632718f01d2fb2065f089b1e066b4\\_file.pdf](https://social.urgclub.com/upload/files/2022/06/CmrpEHwW2vhU5mBk24qB_08_4bb632718f01d2fb2065f089b1e066b4_file.pdf) <http://www.brendanroberts.xyz/bigger-cursors-with-registration-code-for-pc-updated-2022/> <https://www.digiclickz.com/copytrans-contacts-crack-download/> <https://swecentre.com/usb-flash-security-g-crack-serial-number-full-torrent/> <https://www.intermountainbiota.org/portal/checklists/checklist.php?clid=71044> <http://xn--doabertha-m6a.com/?p=6294> <https://cloudxmedia.com/tipard-ipod-video-converter-10-5-39-crack-with-key-free-download/>